# **10.3.71**

## Innhold

- [Ny innboks funksjoner](#page-0-0)
- [Fixer:](#page-0-1)

# <span id="page-0-0"></span>Ny innboks funksjoner

I innboksen kan flere saker merkes eventuelt legges til sak eller slettes.

Søke på saker fra innboksen

Legge til saker i papirkurv

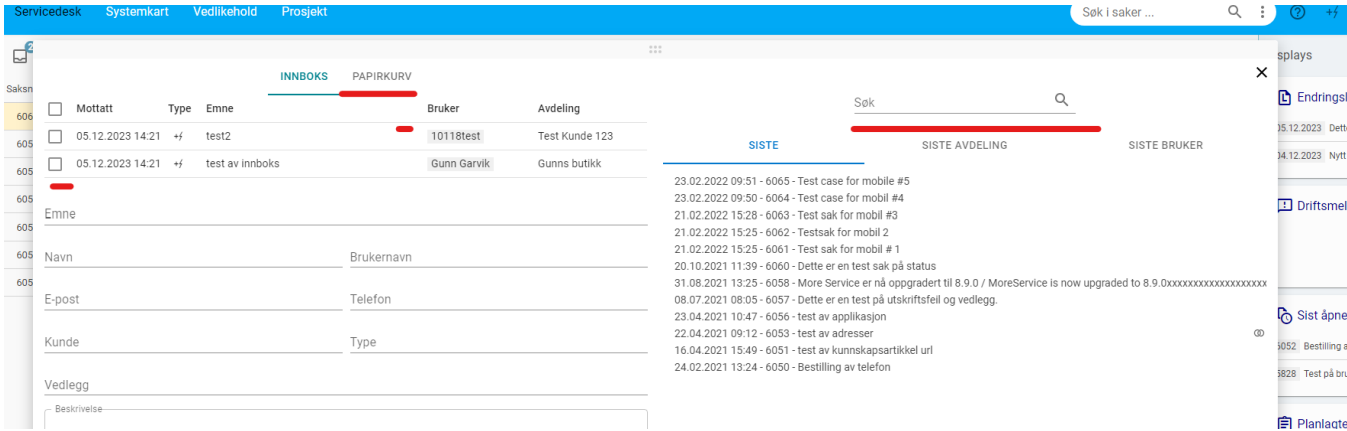

### <span id="page-0-1"></span>Fixer:

10.3.71

Rettet problem med å angi kategoriruting i agentweb

10.3.70

Bruk systeminnstillingen guid.logo for å hente logobildet

10.3.69

Fikset problem med åpning av alle vanlige spørsmål ved åpning av en foreslått faq fra saksregistrering

10.3.68

Rettet problem med å rapportere at alt er endret når du lukker maldialog og FAQ-dialog

Rettet sakmal slik at objekt blir vist i saken

10.3.67

Rettet feil i sla-innstillinger ved å ha slettet en kunde som brukes i sla-innstillinger

#### 10.3.65

Rettet slik at ved Søk på kunnskapsartikler vises i listen

10.3.64.

Fikset rapport viser alle saker registrert fra More Service Portal i Helpdesk rapport.

10.3.63

Viser i logg på sak at saken kommer fra More Service Portal

10.3.62

Saksmaler viser beskrivelsesfelt ved første valg Brukerportal: e-post vises i historikk felt når saken er registrert

### 10.3.60

Fraværsoppføring på Agent er satt til sort skrift før fraværet trer i kraft .

10.3.59

Fixet avansert søk på bruker

10.3.57

Fikset avsender adresse for team med dedikert avsenderadresse. Som standard er det driftsorg avsender adresse.

10.3.56

Ved bundtoppdatering av flere saker er logg flyttet fra systemlogg til arbeidslogg

Saken kan nå **ikke** løses før alle underoppgaver i saken er satt til løst.

10.3.54

Fikset avansert søk for beskrivelse

10.3.52

Skjema på More Service Portal; Avkrysningsgruppe blir nå vist horisontalt

10.3.51

fikset logo i billingdata modul

10.3.50

Fixet problem rundt bundtoppdatering av team der det ble satt til 0

Fikset Velg bilde med et nivå/Konfigurer select , ett nivå

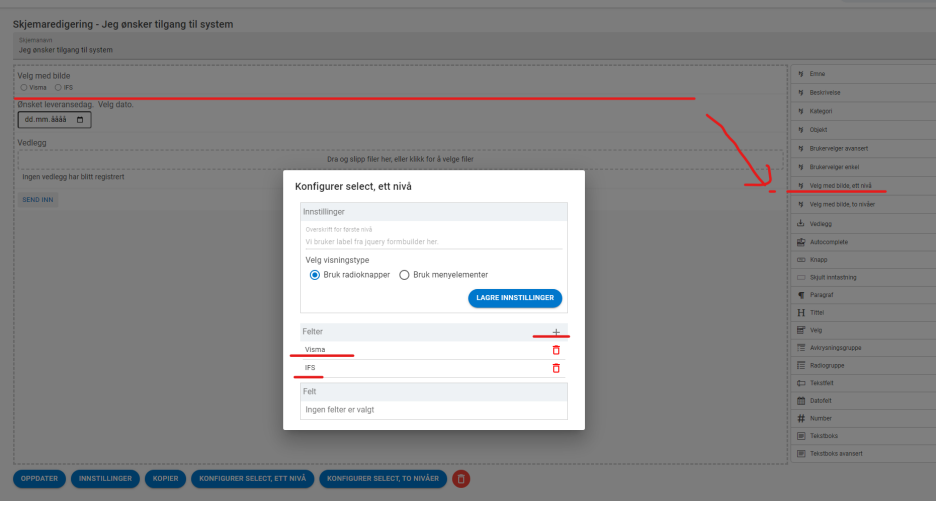

10.3.49

Linjeskift kan benyttes i endringslogg

e-post oppdatering

10.3.47

Rettet opp feil ved avbrytelse av sak.

10.3.45

I innboksen kan flere saker merkes eventuelt legges til sak eller slettes.

10.3.41

Sammenslåtte saker: Man kan nå løse hovedsak når alle undersaker er løst.

10.3.40

Prosjektmodul viser nå vedlegg på oppgaver

Prosjektmodul kan nå legge til agent på oppgave